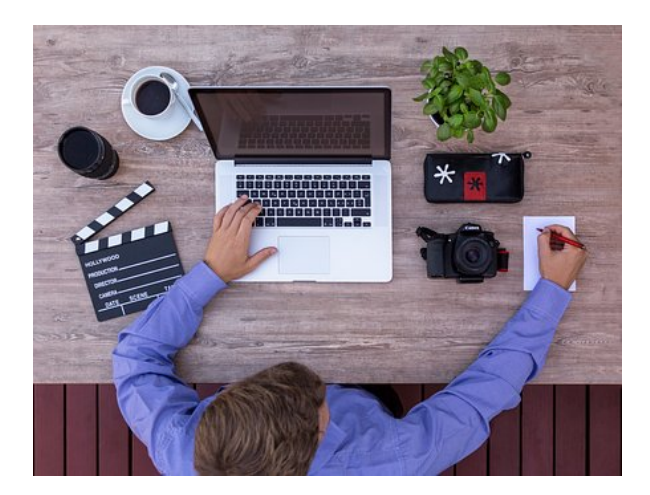

# **(UF0322) APLICACIONES INFORMÁTICAS DE BASES DE DATOS RELACIONALES**

**SKU:** PD193

### **OBJETIVOS**

#### **Objetivo General**

Utilizar las funciones de las aplicaciones informáticas de bases de datos relacionales que permitan presentar y extraer la información.

#### **Objetivos Específicos**

- Entender el concepto de base de datos.
- Funcionamiento de la aplicación OpenOffice.org Base, es decir, familiarización con la interfaz de la aplicación.
- Elementos básicos que componen una base de datos, como son las tablas, vistas o consultas, formularios etc.
- Procedimientos para crear, abrir, guardar y cerrar la base de datos.
- Realización de copias de seguridad de una base de datos.
- Utilización de las herramientas de recuperación y mantenimiento de la base de datos.
- Crear y modificar consultas o vistas, para visualizar la información contenida en una base de datos de forma más detallada.
- Crear formularios, ya que través de ellos se pueden insertar datos de forma cómoda, simple y eficiente.
- Crear informes o reports que se usan como representación de los datos de una tabla o consulta.

# **DESCRIPCIÓN DEL PRODUCTO**

#### **Unidad 1: Aplicaciones informáticas de bases de datos (I)**

Conceptos generales de la aplicación de base de datos

- Creación e inserción de datos en tablas
- Gestión de tablas
- Creación de relaciones entre tablas

### **Unidad 2: Aplicaciones informáticas de bases de datos (II)**

- Creación, modificación y eliminación de consultas o vistas
- Creación de formularios para introducir y mostrar registros de las tablas o resultados de las consultas
- Creación de informes o reports para la impresión de registros de tablas o resultados de consultas